## **DESCRIPTIONS OF ENROLMENT TYPE OPTIONS**

The following descriptions explain the enrolment type options available when creating a new category and provide conceptual information on when you should use them.

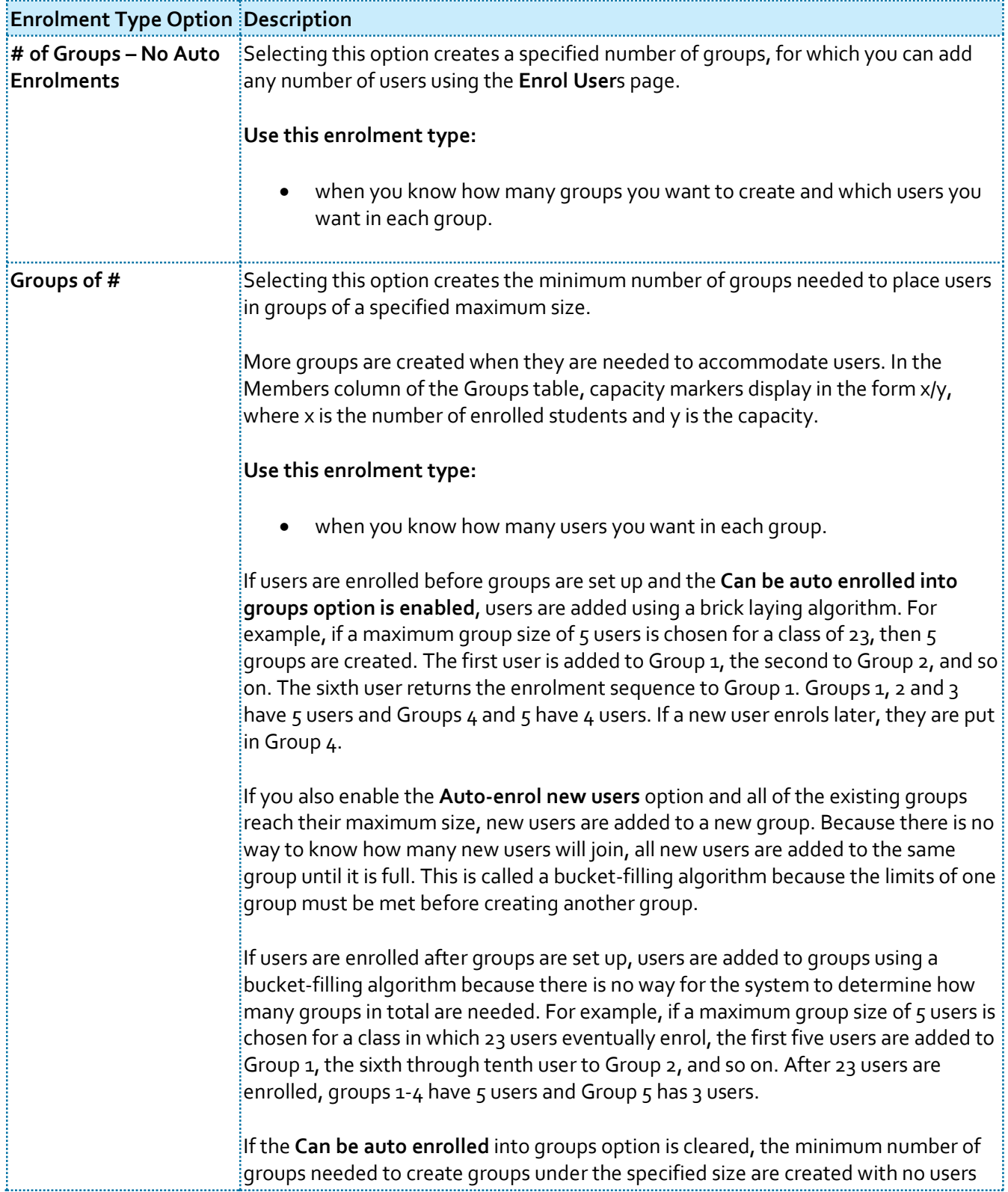

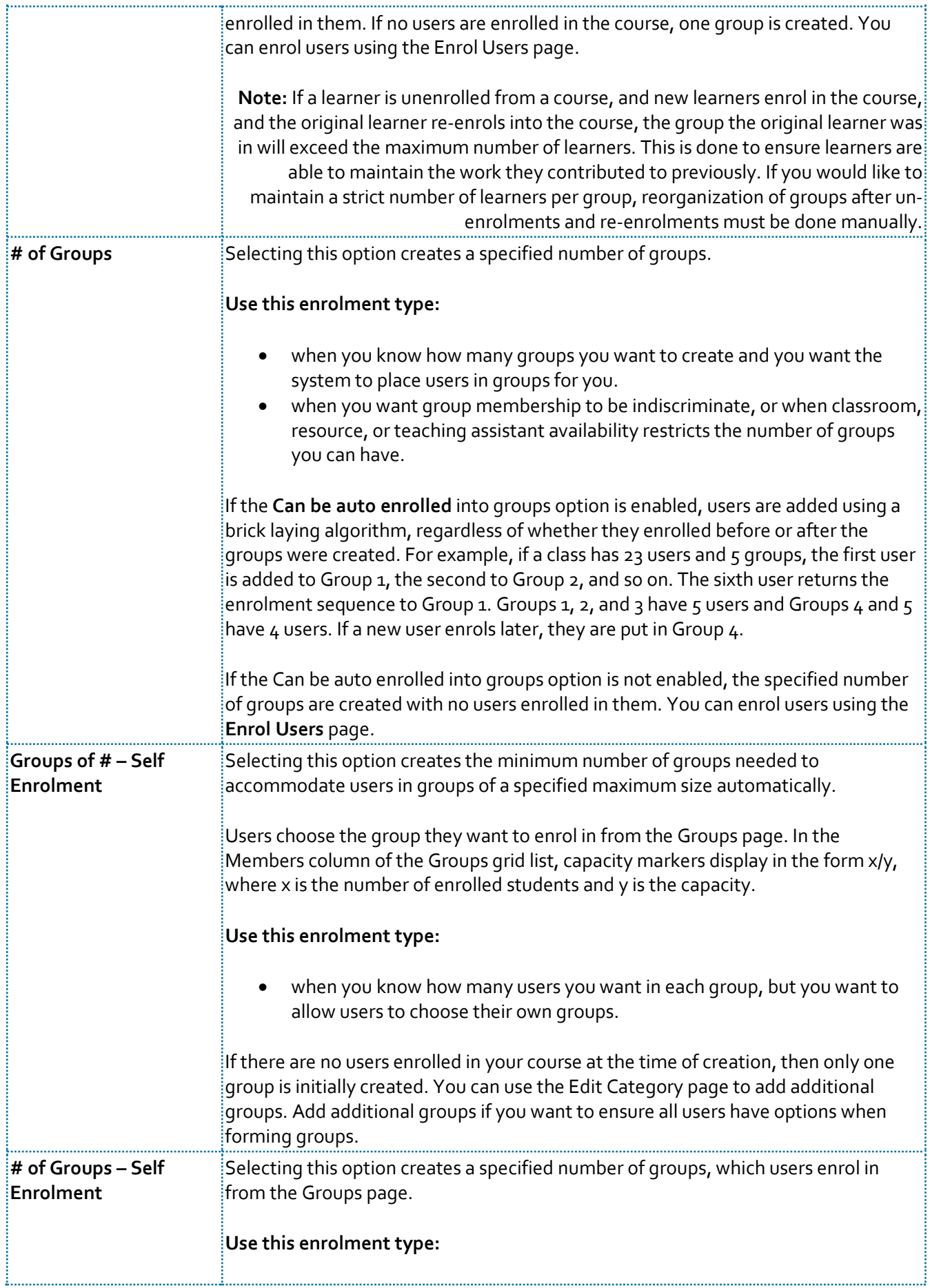

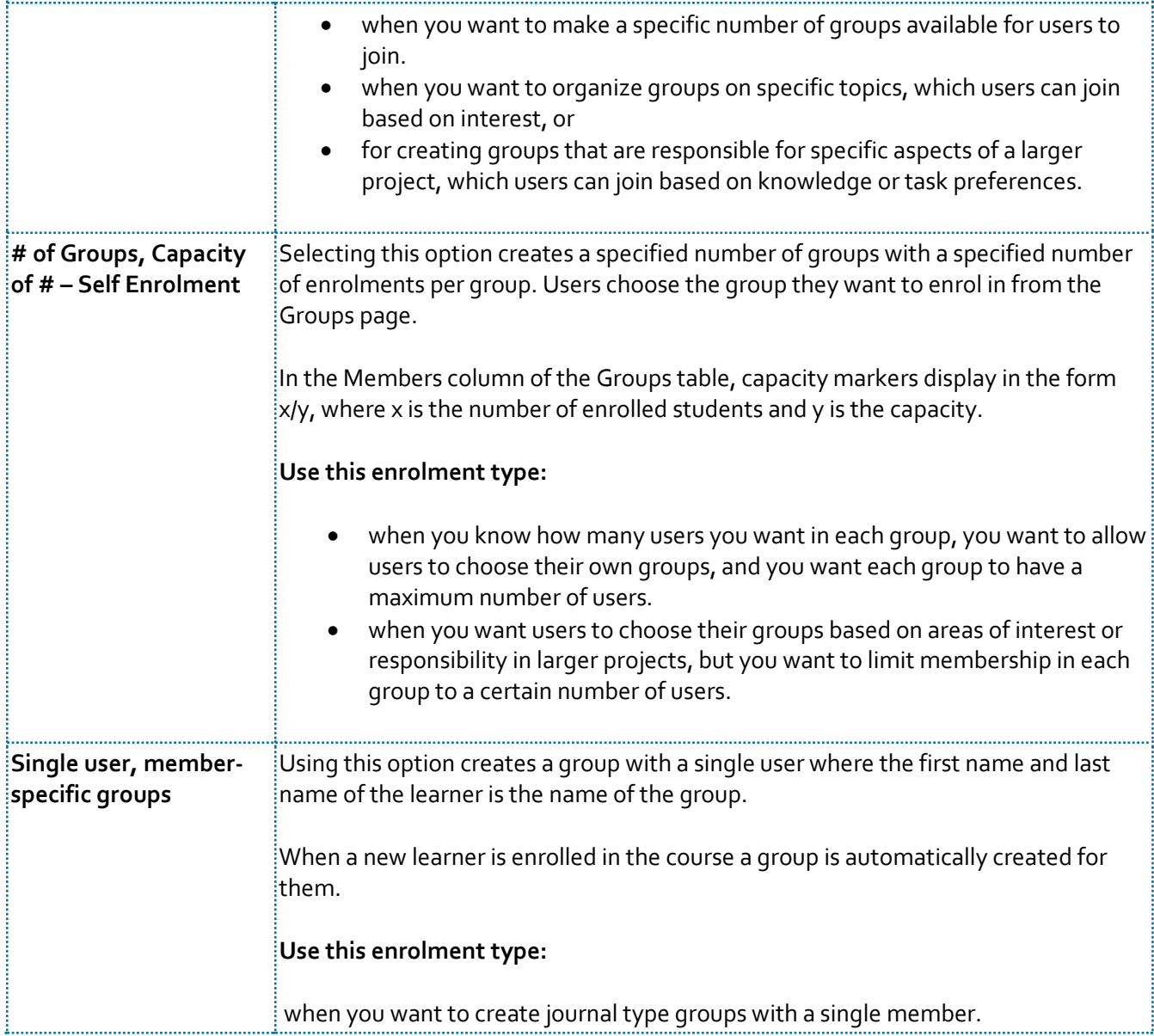